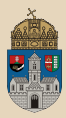

# <span id="page-0-0"></span>DiskStore  $#$ maven

Remote EJB, JNDI, Dependency management, Service client, Context root, InitialContext, MyBatis 3

Obuda University, Java Enterprise Edition John von Neumann Faculty of Informatics  $l$  ab 4

Dávid Bedők 2018-01-17 v1.1

 $\Box$ 

向

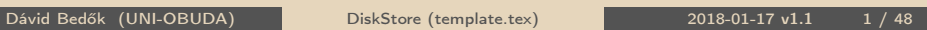

 $OQ$ 

### Local vs Remote EJB

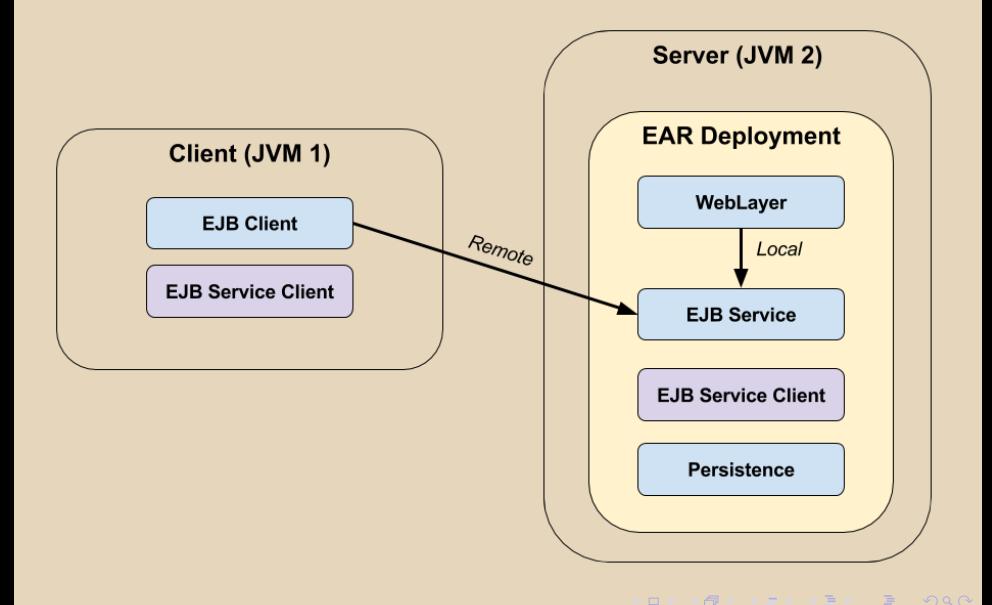

Dávid Bedők (UNI-OBUDA) [DiskStore \(overview.tex\)](#page-0-0) 2018-01-17 v1.1 2 / 48

### **Prerequisites**

What do we need to call an EJB service remotely?

- $\triangleright$  We have to know the location of the server (ip address/host, port)
- $\triangleright$  We have to know the type of the *server*, possibly some configuration environment (application server, jndi rules, ...)
- $\triangleright$  We have to know the meta/descriptor data of the enterprise application (application name, ejb module name, ...)
- $\triangleright$  We have to know the signature of the remote *service* and we have to load the classes which are used (serializable arguments, return values and exceptions, and all other related types)

Because of the strong source code dependency (EJB Service Client) on the client side, most of the time the client and the server side development are located at the same team/company (the source code of the client is part of the product). To achive this we need to consider the packaging of the enterprise application.

Dávid Bedők (UNI-OBUDA) [DiskStore \(prerequisites.tex\)](#page-0-0) 2018-01-17 v1.1 3 / 48

 $OQ$ 

 $(\overline{m} \rightarrow \overline{m} \rightarrow \overline{m})$ 

 $\Box$ 

- $\triangleright$  With JNDI the distributed application can access and get services and registered resources in an abstract and resource-independent way.
- $\triangleright$  It maintains a set of objects tipically in a directory/tree structure
- $\triangleright$  It ensures the item registration, searching and retrieval
- $\triangleright$  It is able to notify a client if an item was modified (event sending)
- $\triangleright$  Usually the key is a String instance but it can be anything which implements the Name interface
- $\triangleright$  Usage:
	- Set the configuration parameters (jndi.properties or Hashtable $\lt$ String, String $>$ )
		- The host name and the port of the server and the communication protocol have to be set
		- We have to set the full qualified name of the InitialContextFactory class (this class has to be loaded to the classpath)

 $\Box$ 

同

- Other, e.g.: authentication or server specific configurations
- Creating InitialContext through the server specific factory
- With the lookup( [JNDI name] ) method of the javax.naming.Context instance we can get the resources what we are looking for

 $OQ$ 

# JNDI usage

**Remote**: the configuration needs to be provided (it could be via jndi.properties file as well)

```
\overline{1} Hashtable < String, String > jndi Properties = new Hashtable < > ();
2 jndiProperties . put (" java . naming . factory . initial ",
     " org . jboss . naming . remote . client . InitialContextFactory ") ;
3 jndiProperties . put (" java . naming . provider . url ",
     " remote :// localhost :4447 ") ;
4 Context context = new InitialContext (jndiProperties);
5 context. lookup ( "... ");
 ✂ ✁
```
These values are JBoss 6.4 specific, the referred InitialContextFactory class needs to be on the classpath. We can use constants instead of the String keys: javax.naming.Context.INITIAL\_CONTEXT\_FACTORY javax.naming.Context.PROVIDER\_URL

**Local**: the configuration is provided by the container (the approriate jndi.properties file has already loaded from the claspath)

```
\overbrace{1\text{Context context = new InitialContext();}}2 context. lookup ( "... ");
✂ ✁
```
Dávid Bedők (UNI-OBUDA) [DiskStore \(jndi-usage.tex\)](#page-0-0) 2018-01-17 v1.1 5 / 48

# EJB JNDI name

The structure of JNDI names

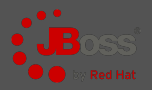

### JNDI name

[context]/[application-name]/[module-name]/[bean-name] ![full-qualified-interface-name]

#### $\triangleright$  context

- JavaEE standard
	- java :comp: accessible for the given component (inside ejb)
	- java : module: accessible for the given module (inside ejb module)
	- java :app: accessible for the application (inside ear)
	- java :global: accessible for the given application server domain (inside standalone domain)
- JBoss specific
	- java :jboss/exported: accessible outside the container

### $\triangleright$  application-name

• It can be configured by the *deployment descriptor* of the ear (application.xml).

### $\triangleright$  module-name

• It can be configured by the *deployment descriptor* of the *EJB module*  $(eib-jar.xml).$ 

#### $\triangleright$  bean-name

• It can be configured by the name value of the @Stateless( name = "[BEAN\_NAME]") annotation. 向  $\Box$ 

Dávid Bedők (UNI-OBUDA) [DiskStore \(jndi-name.tex\)](#page-0-0) 2018-01-17 v1.1 6 / 48

 $OQ$ 

# Technical details of the prerequisites

- $\triangleright$  The **client library** of the server which helps us the communicate to the specific JNDI tree of the application server (protocols, server specific configuration settings, ...). (JBoss client library / WebLogic (full)client jar).
- $\triangleright$  The used EJB implementation of the application server (the client code will run without an enterprise container). The Java EE 6.0 API will not be enough, we have to add (the entire) implementation of the JBoss/WebLogic's Java EE API into the classpath.
- $\triangleright$  The related types will transport across the network during the remote communication, so we have to care about the serialization/deseri**alization** of these types (most time we just need to implement the Serializable interface in Java and add the transient keyword to the non-serializable fields).

 $PQQ$ 

司

 $\Box$ 

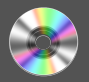

**Task**: create a disk store application which is very similar to the previous 'BookStore'. Implement EJB services to handle CRUD operations.

- $\triangleright$  The database schema may be the same as the schema in the 'BookStore' project.
- $\triangleright$  The weblayer may be very similar than the web pages in the 'BookStore' project.
- $\triangleright$  Do not use JPA in the persistence layer. Use a simpler but type-safe ORM solution instead with the help of MyBatis 3 3rd party library.
- $\triangleright$  We will able to remotely retrieve the data of a disk by its unique reference (remote ejb call).

 $PQQ$ 

向

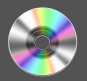

### $\triangleright$  diskstore (root project)

- ds-weblayer (EAR web module)
	- DiskPingServlet
	- Servlets and JSPs according to MVC pattern
- ds-ejbservice (EAR ejb module)
	- Implementation of the business methods
	- Local EJB interface
- ds-persistence (EAR ejb module)
	- ORM layer (MyBatis 3)
- ds-ejbserviceclient (EAR library)
	- Serializable domain classes (stubs), exceptions
	- Remote EJB interface
- ds-client (EJB client application)

Part of the  $EAR: project + project$ Part of the EJB client application: project  $+$  project

Dávid Bedők (UNI-OBUDA) **[DiskStore \(subprojects.tex\)](#page-0-0)** 2018-01-17 v1.1 9 / 48

 $OQ$ 

同

# Circle dependency among EJB Modules

Not working solution

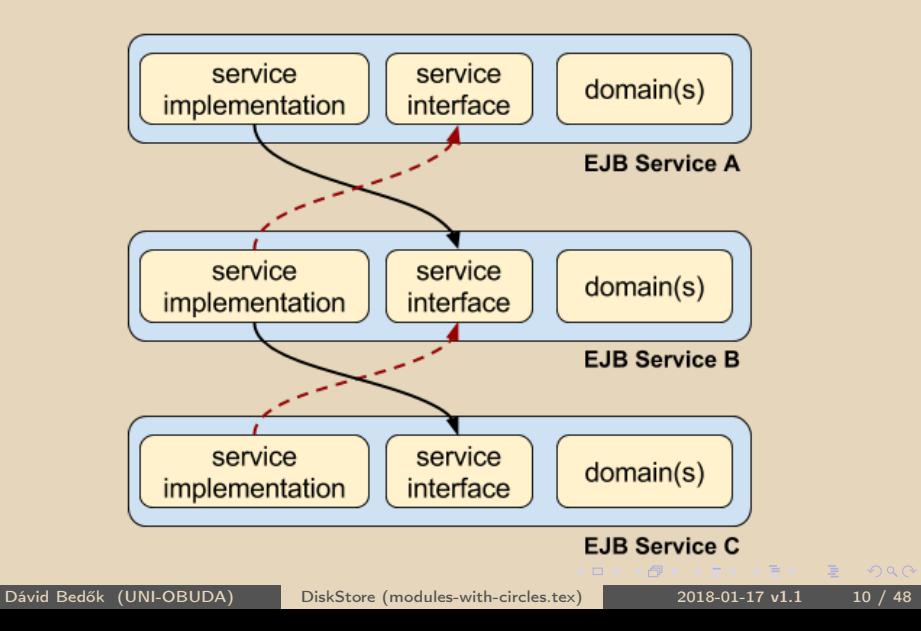

# <span id="page-10-0"></span>Circle dependency among EJB Modules

Working solution (eliminate circles)

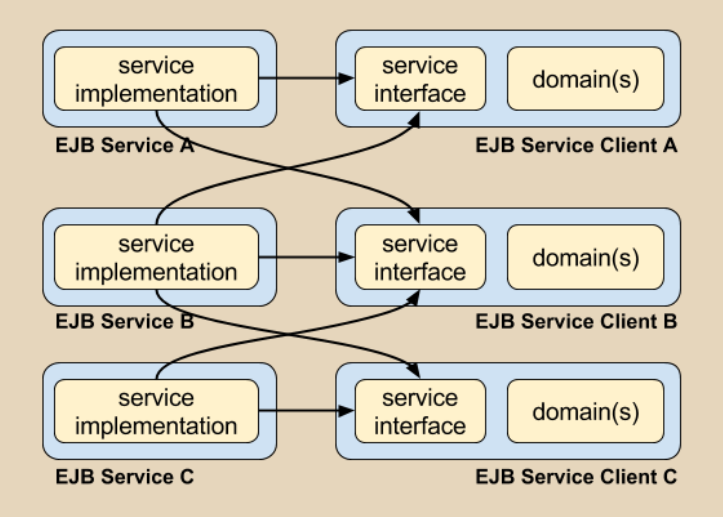

 $PQQ$ 

同

 $\Box$ 

 $\equiv$ 

# <span id="page-11-0"></span>Dependencies amoung modules

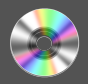

DiskStore project

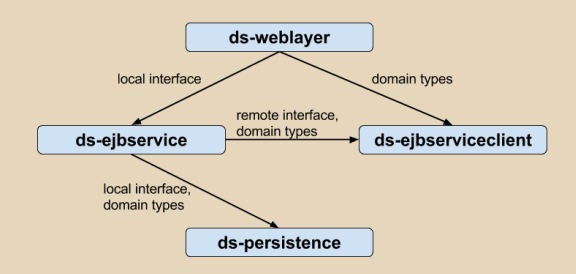

Disassembling the ds-ejbservice into two parts (itself and ds-ejbserviceclient projects) was important because of the remote EJB call. In general this 'trick' is good to avoid dependency circles. (It will not cause failure in practice if we put the entire ds-ejbservice project's artifact into the client classpath, but it would be a serious principle mistake.) The @Local EJBs remain in the ds-ejbservice module (localy we can perform the entire CRUD operations, but remotely we just have a query possibility). The ds-weblayer project will depend from the ds-ejbservice beside the ds-ejbserviceclient project. The business operations of the ds-ejbservice will use the persistence layer, like in the BookStore project, so the dependency chain will be the [sam](#page-10-0)[e i](#page-12-0)[n](#page-10-0) [th](#page-11-0)[a](#page-12-0)[t si](#page-0-0)[de.](#page-47-0)

 $J_{\rm M}$ 

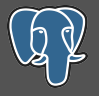

 $OQ$ 

```
✄ 
1 CREATE TABLE diskcategory (
 2 diskcategory_id INTEGER NOT NULL,<br>3 diskcategory name CHARACTER VARYI
 3 diskcategory_name CHARACTER VARYING (100) NOT NULL,<br>4 CONSTRAINT PK DISKCATEGORY ID PRIMARY KEY (diskcat
 4 CONSTRAINT PK_DISKCATEGORY_ID PRIMARY KEY (diskcategory_id)
   5 );
 6
 7 CREATE TABLE disk (
 8 disk_id SERIAL NOT NULL,<br>9 disk reference CHARACTER
9 disk_reference CHARACTER VARYING (100) NOT NULL,<br>10 disk author CHARACTER VARYING (100) NOT NULL
10 disk_author CHARACTER VARYING (100) NOT NULL,<br>11 disk title CHARACTER VARYING (100) NOT NULL
11 disk_title CHARACTER VARYING (100) NOT NULL,<br>12 disk_diskcategory_id_INTEGER_NOT_NULL
12 disk_diskcategory_id INTEGER NOT NULL,<br>13 disk price BEAL NOT NULL
13 disk_price REAL NOT NULL,<br>14 disk_number of songs INTE
14 disk_number_of_songs INTEGER NOT NULL,<br>15 CONSTRAINT PK DISK ID PRIMARY KEY (dis
      CONSTRAINT PK_DISK_ID PRIMARY KEY (disk_id),
16 CONSTRAINT FK_DISK_DISKCATEGORY FOREIGN KEY (disk_diskcategory_id)<br>17 REFERENCES diskcategory (diskcategory id) MATCH SIMPLE ON UPDATE
         REFERENCES diskcategory ( diskcategory id ) MATCH SIMPLE ON UPDATE RESTRICT ON DELETE
                RESTRICT
18);
   ✂ ✁
```
create-schema.sql

 $\Box$ 

1-61

Types which are important both the client and the server sides

### $\triangleright$  Domain classes

- DiskStub
- DiskCategoryStub
	- the Enum superclass implements Serializable, no additional task to do
- $\triangleright$  Exception class
	- ServiceException
		- the Exception superclass implements Serializable, no additional task to do

 $\Box$ 

向

- . Remote interface
	- DiskFacadeRemote

 $PQQ$ 

# EJB Service client

#### Build script

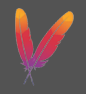

```
\frac{1}{2} \left\{ \text{project } \text{xmlns} = \text{http://maven.\,apache. org/POM/4.0.0"} \right\}x = x \cdot x i=" http://www.w3.org/2001/XMLSchema-instance"
 2 \timessi:schemaLocation="http://maven.apache.org/POM/4.0.0
              http://maven.apache.org/maven-v4_0_0.xsd">
 3
 4 <modelVersion>4.0.0</modelVersion><br>5 <artifactId>ds-eibserviceclient</a
 5 <artifactId>ds−ejbserviceclient</artifactId><br>6 <packaging>iar</packaging>
 6 <packaging>jar</packaging><br>7 <name>DiskStore EJB Servic
       <name>DiskStore EJB Services Client</name>
 8
\begin{array}{c|c} 9 & \text{S} \\ 10 & \text{S} \end{array}\langle group \vert d \ranglehu . q w a e v i s z . d i s k s t o r e \langle / g r o u p \vert d \rangle11 <br>
\left\{\n \begin{array}{l}\n \text{artfactId}> \text{diskstore}\n \text{artfactId}\n \text{version}>1.0 \text{version}\n \end{array}\n\right\}\begin{array}{c|c} 12 & \text{<version}>1.0 \text{<}/\text{version}>1.13 \\ \text{<}/\text{parent}> & \end{array}\langle/parent>
14
\begin{array}{c|c}\n 15 & \text{Gependencies}\n \end{array}16 <dependency><br>17 < eroupld>o
            \langlegroup Id\rangleorg. jboss.spec\langle/group Id\rangle18 <artifact d>iboss – javaee – 6.0 </artifact d>
19 \langle \text{type}\ranglepom\langle \text{type}\rangle20 \langle dependency
21 \leq dependencies >
22
23 \mid \lt/ project>
   ✂ ✁
                                                                           At Compile time we only need the
                                                                            Java EE 6.0 API or implementa-
                                                                            tion because of the @Remote an-
                                                                            notation, but at Run time we ne-
                                                                            ed to load other parts of the EJB
                                                                           specification on the EJB client si-
                                                                           de.
```
pom.xml

同

### Remote interface Retrive the Disk data by unique reference

```
✄ 
1 package hu . qwaevisz . diskstore . ejbserviceclient ;
2
3 import javax . ejb . Remote ;
4
  5 import hu . qwaevisz . diskstore . ejbserviceclient . domain . DiskStub ;
  import hu. qwaevisz. diskstore. ejbserviceclien
 7
8 @Remote
  9 public interface DiskFacadeRemote {
10<br>11String BEAN NAME = "DiskStoreService";
\frac{12}{13}DiskStub getDisk (String reference) throws ServiceException;
14
15 }
  ✂ ✁
                                              The BEAN_NAME is a public constant which is
part of the JNDI name of the EJB service.
                                              As the Remote interface is public we usually
                                              store that value here.
```
#### DiskFacadeRemote.java

The substantial difference is the usage of the @Remote annotation instead of the @Local. It is allow to use these at the same interface but in that case pay attention to the future changes (especially when you create new business methods).

Dávid Bedők (UNI-OBUDA) [DiskStore \(diskfacaderemote.tex\)](#page-0-0) 2018-01-17 v1.1 16 / 48

 $\Box$ 

同

 $OQ$ 

### Domain class Disk data

The main difference compared to the previous BookStore project's BookStub entity that here we implement the Serializable interface (we need this to send an instance through the network).

```
1 package hu . qwaevisz . diskstore . ejbserviceclient . domain ;
2
3 import java . io . Serializable ;
4
5 public class DiskStub implements Serializable {
6
7 private String reference;
8 private String author;
9 private String title;
10 private DiskCategoryStub category ;
11 private double price;
12 private int numberOfSongs;
13
14 \begin{bmatrix} 1, 1 \end{bmatrix}15}
 ✂ ✁
```
DiskStub.java

 $\Box$ 

**A** 

 $\equiv$ 

 $PQQ$ 

# EAR customization

Some small but more important customization steps are worth checking out during EAR assembling.

- $\triangleright$  using 3<sup>rd</sup> party libraries in EAR (In case of *Gradle* there is am earlib dependency configuration. In case of Maven there is a jar type dependency which we can use.) These jars are not ejb/web modules of the EAR, but resources/libraries which were not loaded by the started server domain (because only this EAR would like to use them)).
	- EJB Service client (non transitive dependency!)
	- MyBatis 3
- $\triangleright$  Setting the Java EE version information (version), display name displayName) and reference name (applicationName) of the EAR. The latter one is part of the JNDI name of the services (default value is the file name of the ear).
- $\triangleright$  Setting the **context root** properties of the EAR's webmodules/webapplications
	- We have to use the *context root* to refer to the webapplication's Servlet classes. The context root is especially public information. It can be configured via the application.xml, the default value is the file name of the war inside the ear (it depends on the used build system).  $PQQ$  $\Box$ 同

# EAR Deployment descriptor

```
1 \left\{ \left\{ \left\{ \mathcal{R} \text{m1 version} = "1.0"? \right\} \right\}2 < application xmlns =" http: // java . sun . com / xml /ns/ javaee "
           xsi:schemaLocation =" http: // java . sun . com / xml /ns/ javaee
           http: // java . sun . com / xml /ns/ javaee / application_6 . xsd "
           xmlns:xsi =" http: // www .w3. org /2001/ XMLSchema - instance "
           varsion = "6"3 < application - name > diskstoreapp </ application - name >
 4 < display - name > Disk Store Application </ display - name >
 5 \langle module \rangleIn case of Gradle the version of the pro-
                                                                               jects are empty String, but in Maven
 6 \langleweb >
                                                                               these are tipically are marked with the
 7 <web - uri >ds - weblayer . war </ web - uri >
                                                                               literal like e.g.: 1.0. In the latter case
                                                                               the name of the jar files will contain
 8 < context-root>diskstore</context-ro
                                                                               the version number.9 \langle/web >
                                                                  Let the reference name of the appli-
10 \times / \text{mod } 10cation be diskstoreapp, and the con-
11 \langle module \rangletext root of the ds-weblayer web-
12 <ejb>ds-persistence.jar</ejb>
|13| \leq / \text{mod } 1e>
                                                                  module be diskstore. We will store
|14| \langle \text{modulo} \ranglethe 3^{rd} party libraries into the library
15 < ejb >ds - ejbservice . jar </ ejb >
                                                                  directory.
16 \le / module >
17 < library - directory > library </ library - directory >
18 </ application >
   \left\langle \cdot \right\rangle \left\langle \cdot \right\rangle 
                                                                                        同
                                               application.xml
                                                                                                                     PQQ
```
Dávid Bedők (UNI-OBUDA) [DiskStore \(application-xml.tex\)](#page-0-0) 2018-01-17 v1.1 19 / 48

# EAR customization - I

ds-ear build script

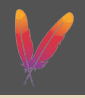

 $PQQ$ 

```
\boxed{\text{``project [...]}$} The value of the \text{``type>} is jar which indicates that this is
 1 <project [..] >
 2 \begin{bmatrix} 1 & 1 \end{bmatrix}3 < dependencies >
 4 [..]
 5 < dependency >
 6 < groupId >hu . qwaevisz . diskstore </ groupId >
 7 < artifactId >ds - ejbserviceclient </ artifactId >
 8 <version>${project.parent.version}</version>
 9 <type>jar</type>
10 <exclusions>
|11| \leq \leq \leq \leq \leq \leq \leq \leq \leq \leq \leq \leq \leq \leq \leq \leq \leq \leq \leq \leq \leq \leq \leq \leq \leq \leq \leq \leq \leq \leq \leq \leq \leq \leq \leq \leq12 <groupId>org.jboss.spec</groupId>
13 < artifactId > jboss - javaee -6.0 </ artifactId >
14 </axclusion>
15 \langle/exclusions>
16 </dependency>
17 </ dependencies >
18
19 </project>
   \begin{pmatrix} 1 & 0 & 0 \\ 0 & 1 & 0 \\ 0 & 0 & 0 \\ 0 & 0 & 0 \\ 0 & 0 & 0 \\ 0 & 0 & 0 \\ 0 & 0 & 0 \\ 0 & 0 & 0 \\ 0 & 0 & 0 \\ 0 & 0 & 0 \\ 0 & 0 & 0 & 0 \\ 0 & 0 & 0 & 0 \\ 0 & 0 & 0 & 0 \\ 0 & 0 & 0 & 0 & 0 \\ 0 & 0 & 0 & 0 & 0 \\ 0 & 0 & 0 & 0 & 0 \\ 0 & 0 & 0 & 0 & 0 & 0 \\ 0 & 0 & 0 & 0 & 0 & 0 \\ 0 & 0 & only a 3<sup>rd</sup> party library of the EAR, and not a module. The
                                           MyBatis 3 dependency of the ds-persistence project will
                                           be automatically added into the EAR's lib directory.
                                           We can not add the ds-ejbserviceclient as a transitive de-
                                           pendency of the EAR, because in that case the entire JBoss Ja-
                                           va EE 6.0 implementation will be part of the deployment. The
                                           same <exclusions> block will be appear in the build script of
                                           the ds-weblayer project as well (otherwise Maven copies these
                                           jars/dependencies into the lib directory of the webapp).
```
pom.xml

 $\Box$ 

向

# EAR customization - II

#### ds-ear build script

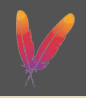

 $PQQ$ 

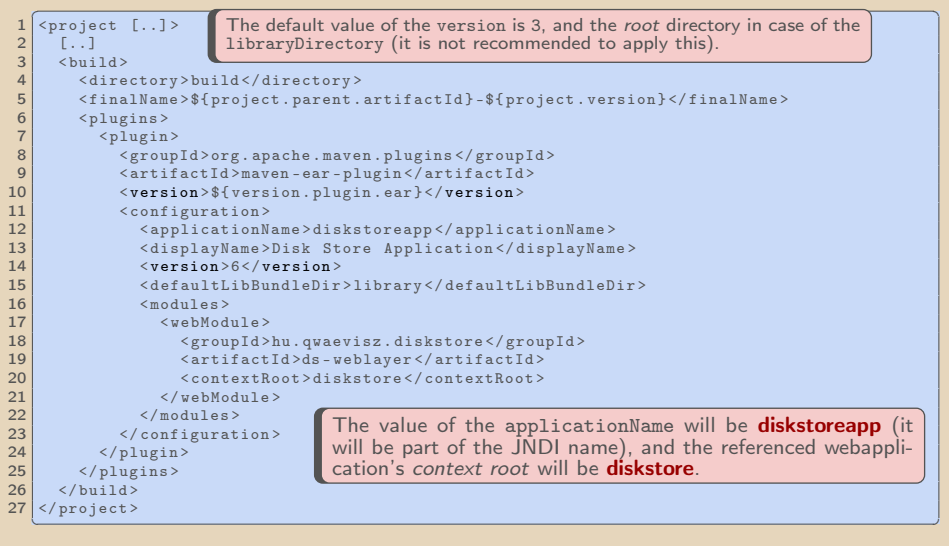

pom.xml

向

# EJB module deployment descriptor

ds-ejbservice subproject

src | main | resources | META-INF | ejb-jar.xml

```
✄ 
1 <ejb - jar xmlns =" http: // xmlns . jcp. org/ xml/ns/ javaee "
       xmlns:xsi =" http: // www .w3. org /2001/ XMLSchema - instance "
2 xsi:schemaLocation =" http: // xmlns . jcp. org/ xml/ns/ javaee
            http: // xmlns .jcp .org /xml/ns/ javaee /ejb - jar_3_2 . xsd "
3 version="3.2"4 < module - name > dsservicemodule </ module - name >
  \langle/ejb-jar>
 \overline{y} , and \overline{y} , and \overline{y} , and \overline{y} , and \overline{y} , and \overline{y} , and \overline{y} , and \overline{y}
```
ejb-jar.xml

Dávid Bedők (UNI-OBUDA) [DiskStore \(module-name.tex\)](#page-0-0) 2018-01-17 v1.1 22 / 48

 $\Box$ 

 $(\mathbb{R}^n) \times \mathbb{R}^n$ 

 $OQ$ 

### Bean name configuration

ds-ejbservice subproject

```
✄ 
1 package hu . qwaevisz . diskstore . ejbservice . facade ;
\frac{2}{3} [..]
\frac{1}{3} @Stateless (mappedName = "eib/diskFacade", name = DiskFacadeRemote. BEAN NAME)
4 public class DiskFacadeImpl implements DiskFacade , DiskFacadeRemote {
5
   6.17
8 }
 ✂ ✁
```
DiskFacadeImpl.java

Dávid Bedők (UNI-OBUDA) [DiskStore \(bean-name.tex\)](#page-0-0) 2018-01-17 v1.1 23 / 48

同 >

**E** 

 $\equiv$ 

 $PQQ$ 

 $\Box$ 

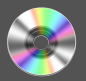

### JNDI name

[context]/[application-name]/[module-name]/[bean-name] ![full-qualified-interface-name]

### DiskStore remote JNDI name

context: java:jboss/exported/ application-name: diskstoreapp/ module-name: dsservicemodule/ bean-name: DiskStoreService! full-qualified-interface-name: hu.qwaevisz.diskstore.ejbserviceclient.DiskFacadeRemote

 $OQ$ 

同じ マミメ マミメート

 $\Box$ 

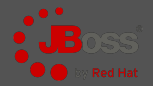

 $PQQ$ 

#### [JBOSS HOME] | standalone | log | server.log

```
✄ 
18:08:08 ,665 INFO
[ org . jboss . as . ejb3 . deployment . processors . EjbJndiBindingsDeploymentUnitProcessor ] ( MSC
service thread 1 -6) JNDI bindings for session bean named DiskStoreService in deployment
unit subdeployment "ds - ejbservice . jar " of deployment " diskstore . ear " are as follows :
  iava : global / diskstoreapp / dsservicemodule / DiskStoreService ! hu . qwaevisz . diskstore . e ibservic
  java: app/dsservicemodule/DiskStoreService!hu.qwaevisz.diskstore.ejbservice.facade.DiskFac
  java : module / DiskStoreService ! hu . qwaevisz . diskstore . ejbservice . facade . DiskFacade
  iava : global / diskstoreapp / dsservicemodule / DiskStoreService ! hu . qwaevisz . diskstore . ejbservic
  java: app/dsservicemodule/DiskStoreService!hu. qwaevisz.diskstore.ejbserviceclient.DiskFaca
  java : module / DiskStoreService ! hu . qwaevisz . diskstore . ejbserviceclient . DiskFacadeRemote
   java: jboss/exported/diskstoreapp/dsservicemodule/DiskStoreService!hu.qwaevisz.diskstore.e
\overline{\phantom{a}} , \overline{\phantom{a}} , \overline{\phantom{a}}
```
#### server.log

ds-weblayer testing: <http://localhost:8080/diskstore/DiskPing> <http://localhost:8080/diskstore/DiskList>

Dávid Bedők (UNI-OBUDA) [DiskStore \(deploy.tex\)](#page-0-0) 2018-01-17 v1.1 25 / 48

 $\Box$ 

(同)

### EJB Client Build script

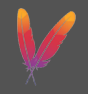

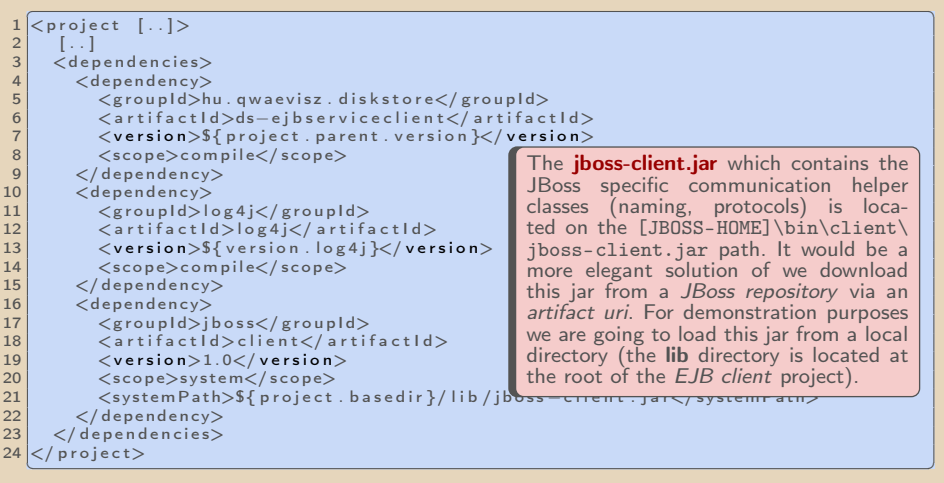

#### pom.xml

Dávid Bedők (UNI-OBUDA) [DiskStore \(ejbclient-maven.tex\)](#page-0-0) 2018-01-17 v1.1 26 / 48

ロメ イタメ マミメ マミメン 差

 $\mathcal{P}(\mathcal{A}) \subset \mathcal{P}(\mathcal{A})$ 

- <span id="page-26-0"></span>. InitialContext creations
	- Programmatically solution, filling up a Hashtable<String, String> or
	- use a jndi.properties file and put it in the Classpath
	- In both cases we need a JBoss specific key as well:
		- Key: jboss.naming.client.ejb.context
		- Value: true
- . Lookup the DiskService (DiskFacadeRemote proxy) from the JNDI
	- with the context.lookup([JNDI name]) method
- $\triangleright$  Get the Disk (DiskStub instance)
	- with the diskFacadeRemote.getDisk([disk reference]) method

 $\Box$ 

同

 $PQQ$ 

# Creating Initial Context

Programmatically solution

```
1 package hu. qwaevisz.diskstore.client.context;
2 \lceil. \lceil3 public class ProgrammedContextFactory implements ContextFactory {
\Delta5 private static final String JBOSS_NAMING_CLIENT_EJB_CONTEXT_KEY
       = " jboss . naming . client .ejb . context ";
6
7 @Override
8 public Context getContext () throws NamingException {
9 final Hashtable < String , String > jndiProperties = new
         Hashtable < String , String >() ;
10 jndiProperties.put (Context.INITIAL_CONTEXT_FACTORY,
          " org . jboss . naming . remote . client . InitialContextFactory ") ;
11 jndiProperties.put (Context.PROVIDER_URL,
         "remote://localhost:4447");
12 jndiProperties.put ( JBOSS_NAMING_CLIENT_EJB_CONTEXT_KEY,
         " true ");
13 return new InitialContext (jndiProperties);
14 }
15}
  ✂ ✁
```
ProgrammedContextFactory[.j](#page-26-0)[av](#page-28-0)[a](#page-26-0)

 $QQQ$ 

# <span id="page-28-0"></span>Creating Initial Context

jndi.properties file based configuration

```
src | main | resources | jndi.properties
```

```
✄ 
1 java . naming . factory . initial = org . jboss . naming . remote . client . InitialContextFactory
 \frac{1}{2}iava.naming.provider.url=remote://localhost:4447
3 jboss . naming . client . ejb . context = true
```
#### $\frac{1}{2}$  , and the contract of the contract of the contract of the contract of the contract of the contract of the contract of the contract of the contract of the contract of the contract of the contract of the contract jndi.properties

```
1 package hu. qwaevisz.diskstore.client.context;
2 \lceil..]
 public class JndiPropertiesContextFactory implements
    ContextFactory {
4
5 @Override
6 public Context getContext () throws NamingException {
7 return new InitialContext();
8 }
9 \mid \}✂ ✁
```
JndiPropertiesContextFactory.java

 $\bigoplus$   $\rightarrow$   $\rightarrow$   $\bigoplus$ 

 $PQQ$ 

# <span id="page-29-0"></span>JNDI lookup

```
1 package hu . qwaevisz . diskstore . client ;
 \frac{2}{3}public class DiskClient {
 \frac{4}{5}private ContextFactory contextFactory;
 rac{6}{7}7 public DiskClient (ContextFactory contextFactory) {<br>8 this.contextFactory = contextFactory:
        this. contextFactory = contextFactory ;
 <sup>9</sup>
10
11 public DiskStub getDisk (final String reference) {<br>12 DiskStub disk = null:
12 DiskStub disk = null;<br>13 +rv f
\begin{array}{c|c}\n 13 & \text{try} & \text{if} \\
 14 & \text{fin}\n \end{array}final DiskFacadeRemote facade =
                 this . getDiskService ( this . contextFactory . getContext () );
15 disk = facade. \mathsf{getDisk} (reference):
16 LOGGER . info ( disk );
17 } catch (final ServiceException e) {<br>18 } LOGGER error(e, e) :
18 LOGGER.error (e, e);<br>19 } catch (final Naming
19 } catch (final NamingException e) {<br>20 } LOGGER.error(e, e);
          LOGGER. error (e, e) ;
\frac{21}{22}return disk:
23 }
\frac{24}{25}private DiskFacadeRemote getDiskService (Context context) throws NamingException {
26 return (DiskFacadeRemote) context.lookup ("[JNDI-NAME]");
27 }
28 }
   ✂ ✁
diskstoreapp/dsservicemodule/DiskStoreService !
                       DiskClient.java
hu.qwaevisz.diskstore.ejbserviceclient.DiskFacadeRemoteDávid Bedők (UNI-OBUDA) DiskStore (diskclient.tex) 2018-01-17 v1.1 30 / 48
```
### <span id="page-30-0"></span>Logging in the client side Log4J

```
src | main | resources | log4j.xml
```

```
\frac{1}{2} <?xml version="1.0" encoding="UTF-8" ?>
2 <! DOCTYPE log4j:configuration SYSTEM " log4j . dtd">
3 < log4j: configuration debug = "true"
4 \times \text{mlns:log4} = \text{'http://jakarta.apache.org/log4i/'}5
6 < appender name =" console "
        class =" org . apache . log4j . ConsoleAppender ">
7 < layout class =" org . apache . log4j . PatternLayout ">
8 <param name="ConversionPattern"
9 value="%d{yyyy-MM-dd HH:mm:ss} %-5p %c{1}: %L - %m%n" />
10 \langle / layout >
11 </ appender >
12
13 \langle root \rangle14 <level value="DEBUG" />
15 <appender-ref ref="console" />
16 \langle root >
17
18 </ log4j:configuration >
  ✂ ✁
```
log4j.xml Dávid Bedők (UNI-OBUDA) [DiskStore \(diskclient-log4j.tex\)](#page-0-0) 2018-01-17 v1.1 31 / 48

 $\Box$ 

< 母 >

 $\mathcal{P}(\mathcal{A}) \subset \mathcal{P}(\mathcal{A})$ 

# Testing the client application

#### Running

Run the application from the JVM of your favourite IDE.

```
✄ 
1 2017 -11 -08 16:48:53 DEBUG EJBClientContext :720 -
      org . jboss . ejb . client . RandomDeploymentNodeSelector@37374a5e
      deployment node selector selected qwaevisz - mac node for
      appname = diskstoreapp , modulename = dsservicemodule , distinctname =
2 2017 -11 -08 16:48:53 INFO DiskClient :28 - DiskStub
      [ reference = WAM124 , author = Mozart , title = Requiem Mass in D
      minor , category = ROCK , price =2850.0 , numberOfSongs =4]
3
4 DiskStub [ reference = WAM124 , author = Mozart , title = Requiem Mass in
      D minor , category = ROCK , price =2850.0 , numberOfSongs =4]
5
6 2017 -11 -08 16:48:53 DEBUG RemoteNamingStoreV1 :263 - Channel end
      notification received , closing channel Channel ID c1d5c67d
      (outbound) of Remoting connection 5ed31789 to
      localhost /127.0.0.1:4447
7 2017 -11 -08 16:48:53 INFO remoting :445 - EJBCLIENT000016 : Channel
      Channel ID d1b9a950 (outbound) of Remoting connection
      5 ed31789 to localhost /127.0.0.1:4447 can no longer process
      messages
 \overline{\phantom{a}} , and \overline{\phantom{a}} , and \overline{\phantom{a}} , and \overline{\phantom{a}} , and \overline{\phantom{a}} , and \overline{\phantom{a}}
```
 $OQ$ 

 $\langle \overline{m} \rangle$   $\langle \overline{z} \rangle$   $\langle$ 

 $\Box$ 

We got to know the JPA in a very basic level ("Hello World" of JPA) during the BookStore project. We are going to move forward in that way later, because this it is inevitable in enterprise environment. But we have to know that JPA has a pretty big learning path, and a special characteristic that you can use working "prototypes" without deep theoretical knowledge (e.g.: lack of knowledge about ANSI SQL, ORM and JPA). Because of that relatively many projects run into a critical issue: the number of generated queries will be extremly high and the operations of the entity manager won't be optimum, and the JPA will be the bottleneck of the system.

 $\Box$ 

 $PQQ$ 

 $AP \rightarrow CP \rightarrow CP$ 

The *DiskStore* project is presenting an alternative ORM solution which **sup**ports the Java EE integration and ensures type-safe behavior above JDBC. Only ANSI SQL knowledge is required to use it, the learning path is short and easy to understand. It ignores the rich automatisms and the resulting problems. On the other hand we have to use **native SQL** queries, the library is non vender independent and after a time it becomes unconfortable (lots of boilerplate source codes) compared to the JPA.

Without ORM we are able to use database operations alone with the JDBC library in Java EE environment, but it never be the intent (to maintain a non-type safe codebase is almost impossible).

 $\Box$ 

 $PQQ$ 

 $AP \rightarrow CP \rightarrow CP$ 

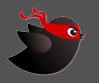

<span id="page-34-0"></span><http://www.mybatis.org/mybatis-3/> Version: 3.4.6-SNAPSHOT (2017-08-20) Artifact URI: org.mybatis :mybatis :3.4.6-SNAPSHOT The persistence configuration file is a config.xml file, which responsibility is similar than the persistence.xml of JPA. This xml document might refer several mapper.xml files where we can find native queries. Most of the XML based configuration elements can be replaced by annotations.

For the Java EE integration we need an additional MyBatis CDI dependency as well

### <http://www.mybatis.org/cdi/>

Version: 1.0.2 (2017-10-13)

Artifact URI: org.mybatis :mybatis-cdi :1.0.2

The CDI is part of the Java EE, we will learn about that later. We just pay attention to the existence of the beans.xml file on the classpath.

 $QQQ$ 

<span id="page-35-0"></span>TransactionManager and Datasource configurations

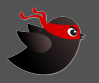

```
✄ 
1 < transactionManager type =" MANAGED ">
2 <property name="closeConnection" value="true" />
3 </ transactionManager >
✂ ✁
```
Values of the TransactionManager type:

- $\triangleright$  JDBC: use directly with the commit/rollback possibilities of the JDBC
- $\triangleright$  **MANAGED**: MyBatis will not do anything with the transactions (will not be any automatical commit/rollback operations)

```
✄ 
1 < dataSource type =" POOLED ">
2 <property name="driver" value="${driver}"/>
3 <property name="url" value="1\{url}"/>
4 <property name="username" value="${username}"/>
5 <property name="password" value="${password}"/>
6 </ dataSource >
 <u>, version of the contract of the contract of the contract of the contract of the contract of the contract of</u>
```
Values of the Datasource type:

- $\triangleright$  **UNPOOLED**: every single time it will open/close the connection
- $\triangleright$  **POOLED**: effective solution in case of webapplications
- $\triangleright$  JNDI: the datasource will be provided by a JavaE[E c](#page-34-0)o[nt](#page-36-0)[ai](#page-34-0)[ne](#page-35-0)[r](#page-36-0) [\(w](#page-0-0)[e w](#page-47-0)[ill](#page-0-0) [use](#page-47-0) [th](#page-0-0)[is\)](#page-47-0)

### <span id="page-36-0"></span>MyBatis 3

#### Configuration

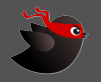

ds-persistence | src | main | resources | mybatis-config.xml

```
\frac{1}{x} \left\{\text{?xml version="1.0" encoding="UTE-8" ?\right\}2 <! DOCTYPE configuration PUBLIC " -// mybatis . org // DTD Config 3.0// EN"
          "http://mybatis.org/dtd/mybatis-3-config.dtd">
 3 < configuration><br>4 > < typeAliases>
 4 <typeAliases><br>5 <typeAlias
 5 < typeAlias type ="hu. qwaevisz . diskstore . persistence . entity . Disk " alias =" Disk " / >
 \frac{6}{7} < package name="hu. qwaevisz.diskstore. persistence.entity"/>
 7 </typeAliases><br>8 <typeHandlers>
 8 <typeHandlers><br>9 <typeHandler
        9 < typeHandler handler ="org . apache . ibatis . type . EnumOrdinalTypeHandler "
               javaType ="hu. qwaevisz . diskstore . persistence . entity . trunk . DiskCategory "/ >
10 </typeHandlers><br>11 <environments d
11 <environments default="development"><br>12 <environment id="development">
12 <environment id="development"><br>13 <transactionManager type="MA
13 StransactionManager type="MANAGED"><br>14 Sproperty name="closeConnection"
14 < property name =" closeConnection " value =" true " / >
15 </transactionManager><br>16 </transactionManager>
           16 < dataSource type =" JNDI ">
17 <property name="data_source" value="java:jboss/datasources/diskstoreds" /><br>18 </dataSource>
18 </dataSource><br>19 </anvironment>
        \langle/anvironment >
20 </environments><br>21 <mappers>
21 < mappers ><br>22 < mappers >
        22 < mapper resource ="hu/ qwaevisz / diskstore / persistence / mapper / DiskMapper . xml" / >
23 </mappers>
24 </ configuration >
   \left(\gamma\text{ corresponding terms}\right)
```
#### mybatis-config.xml

 $PQQ$ 

同

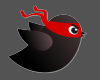

- $\triangleright$  Type alias: inside the mapper. xml you may use shorter names instead of the full qualified names if you set an alias. You can use annotation as well for the same purpose @Alias.
- $\triangleright$  Type handler: if the conversion is not unequivocal (Java  $\rightarrow$  SQL), you have to write a type handler. If you would like to use the ordinal value of an enum there is a predefined type handler (org.apache.ibatis.type.EnumOrdinalTypeHandler), we will use it in the example.
- $\triangleright$  **Environment**: the configuration of the transaction handling and the datasource.
- $\triangleright$  **Mapper**: list of configuration files which contain the native SQL queries and/or resultMaps. Here you can add mapper classes as well if you use annotation based configuration.

 $OQ$ 

向

### Disk entity

```
1 package hu. qwaevisz.diskstore.persistence.entity;
2 [\ldots]
3 @Alias (" Disk ")
4 public class Disk {
5
6 private Integer id ;
7 private String reference;
8 private String author;
9 private String title;
10 private DiskCategory category;
11 private Double price;
12 private Integer numberOfSongs ;
13
14 public Disk () {
15 \begin{bmatrix} \ldots \end{bmatrix}16 }
17
18 [..]
19 }
 ✂ ✁
```
#### Disk.java

 $\langle \oplus \rangle$   $\rightarrow$   $\pm$   $\rightarrow$   $\rightarrow$   $\pm$ 

 $\Box$ 

 $\equiv$ 

 $\mathcal{O} \times \mathcal{O}$ 

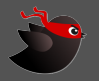

 $PQQ$ 

### Mapper

The listed mapper. xml files in the configuration contain native SQL queries and *resultMaps* under the given namespace. Generating *boilerplate* source codes from the mapper. xml files are one of the main task of MyBatis 3 library (it results type-safe behavior, because we do not need to maintain these implementations).

ds-persistence | src | main | resources | hu | qwaevisz | diskstore | persistence | mapper | DiskMapper.xml

```
\frac{1}{x} \left\{\text{?xml version="1.0" encoding="UTE-8" ?\right\}2 <! DOCTYPE mapper PUBLIC " -// mybatis . org // DTD Mapper 3.0// EN"
          " http: // mybatis . org / dtd / mybatis -3 - mapper . dtd ">
 3 < mapper namespace ="hu. qwaevisz . diskstore . persistence . mapper . DiskMapper ">
 \frac{4}{5}5 < resultMap [..] > [..] </ resultMap >
 \begin{array}{c|c} 6 & \text{select} & \text{-.} \end{array} > [...] </select><br>
7 <insert [...] > [...] </insert >
 7 <insert [..]>[..]</insert><br>8 <update [..]>[..]</update>
     8 < update [..] > [..] </ update >
9 <delete [..]>[..]</delete>
10
11 \times / mapper >
   \langle \cdot, \texttt{m}{\cdot} \rangle
```
#### DiskMapper.xml

Dávid Bedők (UNI-OBUDA) [DiskStore \(mybatis-mapper.tex\)](#page-0-0) 2018-01-17 v1.1 40 / 48

**同** 

 $\Box$ 

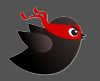

```
1 <select id="count" parameterType="String" resultType="int">
2 SELECT COUNT (1)
3 FROM disk
4 WHERE disk_reference = #{ reference }
5 < / \text{select}<mark>⋰</mark>
```
DiskMapper.xml

With that declaration we define a count method which has a String input and an int return value.

 $\Box$ 

( 伊 ) ( ゴ ) ( 草 ) ( 草 ) ( 草 ) つ Q ( ◇ Dávid Bedők (UNI-OBUDA) [DiskStore \(mapper-count.tex\)](#page-0-0) 2018-01-17 v1.1 41 / 48

# Mapper file - readByReference

core input, entity output

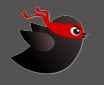

```
1 <select id="readByReference" parameterType="String"
    resultType =" Disk ">
2 SELECT
3 disk_id AS id,
4 disk_reference AS reference ,
5 disk author AS author.
6 disk_title AS title ,
7 disk_diskcategory_id AS category ,
8 disk_price AS price,
9 disk_number_of_songs AS numberOfSongs
10 FROM disk
11 WHERE disk reference = #{ reference }
12 </select>
 ✂ ✁
```
With that declaration we define a readByReference method which has a String input and a Disk return value. Because we defined an *alias* in the config. xml, we can use the Disk alias instead of the full qualified type name.

The used AS in the query establishes the relationship between the *mutator* (setter) method of the entity (according to Java bean naming rules).

 $\langle \overline{m} \rangle$   $\langle \overline{z} \rangle$ 

 $\Box$ 

### Mapper file - readAll - input, list of resultMap output

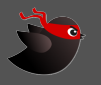

```
✄ 
1 < resultMap type =" Disk " id =" DiskResult ">
2 <id property="id" column="disk_id" />
3 < result property="reference" column="disk_reference" />
4 <result property="author" column="disk_author" />
5 <result property="title" column="disk_title" />
6 <result property="category" column="disk_diskcategory_id" />
7 <result property="price" column="disk_price" />
8 <result property="numberOfSongs" column="disk_number_of_songs"
       / >
9 </ resultMap >
1011 <select id="readAll" resultMap="DiskResult">
12 SELECT * FROM disk
13 \times / select>
 ✂ ✁
```
In case of a custom (e.g.: multiple tables, aggregation or some custom associations) query we cannot define the result value as an entity (alias). For that issue we can define a resultMap. In that example this is only a "hello world" sample, its possibilities are far wider. Obviously the property attribute refers to a *mutator* method in the given type.

Dávid Bedők (UNI-OBUDA) [DiskStore \(mapper-readall.tex\)](#page-0-0) 2018-01-17 v1.1 43 / 48

 $OQ$ 

 $\langle \overline{m} \rangle$   $\langle \overline{m} \rangle$ 

 $\Box$ 

### Mapper file - insert entity input, - output

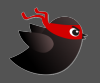

```
✄ 
1 < insert id =" create " parameterType =" Disk " useGeneratedKeys =" true " keyProperty ="id">
  2 INSERT INTO disk (
  \begin{array}{c|c} 3 & \text{disk\_reference} \\ 4 & \text{disk author} \end{array}\begin{array}{c|c} 4 & \text{disk_author}, \\ 5 & \text{disk title}. \end{array}5 disk_title,<br>6 disk diskca
  \begin{array}{c|c} 6 & \text{disk\_diskcategory\_id} \\ 7 & \text{disk price.} \end{array}7 disk_price,<br>8 disk_number
  8 disk_number_of_songs
\begin{array}{c|c}\n 9 & \text{YALUES} \\
 10 & \text{ffré} \\
 \end{array}\begin{array}{c|c} 10 & # \{ reference \}, \\ 11 & # \{ author \}. \end{array}\begin{array}{c|c} 11 & \text{#{author}}, \\ 12 & \text{#{title}}. \end{array}\begin{array}{c|c} 12 & \text{#{title}}, \\ 13 & \text{#{}} \end{array}\begin{array}{c|c}\n 13 & \text{#{category}}, \\
 14 & \text{#{prical}}\n \end{array}\begin{array}{c|c} 14 & \text{#{price}}, \\ 15 & \text{#{number0}} \end{array}15 #{ numberOfSongs }
16<br>17
     \langle/insert>
     ✂ ✁
```
With that declaration we define a create method which has a Disk input and an int return value. The various input values have significance, e.g. the {#author} will call the getAuthor() accessor method of the input entity.

In the example a sequence will generate the value of the ID column, we do not include that ID in the native query. We indicate this with the useGeneratedKeys attribute.

 $OQ$ 

向

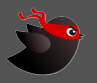

**NATIONAL PROPERTY OF SPACE** 

```
✄ 
1 < update id =" update " parameterType =" Disk ">
 2 UPDATE disk SET
 3 disk reference = #{ reference}.
 4 disk author = #{ author }.
 5 disk title = #{ title }.
 6 disk_diskcategory_id = #{category},
 7 disk_price = #{price},
 8 disk_number_of_songs = #{ numberOfSongs }
 9 WHERE disk_id = #{id}
10 \langle / update \rangle\left\langle \cdot ,\cdot \right\rangle \left\langle \cdot ,\cdot \right\rangle \left\langle \cdot ,\cdot \right\rangle \left\langle \cdot ,\cdot \right\rangle \left\langle \cdot ,\cdot \right\rangle \left\langle \cdot ,\cdot \right\rangle \left\langle \cdot ,\cdot \right\rangle \left\langle \cdot ,\cdot \right\rangle \left\langle \cdot ,\cdot \right\rangle \left\langle \cdot ,\cdot \right\rangle \left\langle \cdot ,\cdot \right\rangle \left\langle \cdot ,\cdot \right\rangle \left\langle \cdot ,\cdot \right\rangle \left\langle \cdot ,\cdot \right\r
```

```
✄ 
1 < delete id =" delete " parameterType =" int ">
2 DELETE FROM disk WHERE disk_id = #{id}
3 \times / delete>
✂ ✁
```
Dávid Bedők (UNI-OBUDA) DiskStore (mapper-update-and-delete.tex 2018-01-17 v1.1 45 / 48

 $\Box$ 

<span id="page-45-0"></span>The given *abstract* methods of the interface are fit the background xml configuration. We will get runtime exception it something is not OK (this is kind of JDBC style and this is not fault tolerant enough, but better than a simple Java based solution).

```
1 package hu . qwaevisz . diskstore . persistence . mapper ;
2
  import java.util.List;
  import hu. qwaevisz.diskstore.persistence.entity.Disk;
5
6 public interface DiskMapper {
7
8 int count (String reference);
9 int create (Disk disk):
10 Disk readById (Integer id);
11 Disk readByReference (String reference);
12 List < Disk > readAll () :
13 int update (Disk disk);
14 int delete (Integer id);
15}
 ✂ ✁
```
DiskMapper.java Dávid Bedők (UNI-OBUDA) [DiskStore \(mapper-interface.tex\)](#page-0-0) 2018-01-17 v1.1 46 / 48 <span id="page-46-0"></span>You have to load the configuration one time at *runtime*. Here we see a *Provider* class and its method which has a @Produces annotation. This two annotatioms are part of the CDI and this is totaly independent of the  $MyBatis$  3 library. Its purpose that the injection of the SqlSessionFactory will be available everywhere (in the CDI context). We will learn about CDI later.

```
✄ 
1 package hu . qwaevisz . diskstore . persistence . config ;
 2 \lfloor \lceil \ldots \rceilimport javax.enterprise.context.ApplicationScoped;
   import javax.enterprise.inject.Produces;
   import org. apache. ibatis. io. Resources:
   import org. apache. ibatis. session. SqlSessionFactory;
 7 import org. apache. ibatis. session. SqlSessionFactoryBuilder;<br>8 | 1
 \begin{array}{c} 8 \\ 9 \\ \text{min} \end{array}9 public class SqlSessionFactoryProvider {
10
11 @Produces<br>12 @Applicat
12 @ApplicationScoped<br>13 public SolSessionF
     public SqlSessionFactory produceFactory () throws IOException {
14 final InputStream inputStream = Resources.getResourceAsStream("mybatis-config.xml");<br>15 final SolSessionFactory factory = new SolSessionFactoryBuilder() build(inputStream);
15 final SqlSessionFactory factory = new SqlSessionFactoryBuilder().build(inputStream);<br>16 return factory:
       return factory;
17 }
18
19|}
   ✂ ✁
```
SqlSessionFactoryProvide[r.j](#page-45-0)[av](#page-47-0)[a](#page-45-0)

 $PQQ$ 

```
✄ 
1 package hu . qwaevisz . diskstore . persistence . service ;
 2 \lfloor \lceil \ldots \rceilimport javax.inject. Inject;
 \frac{4}{5} import org. mybatis.cdi. Mapper;
 \begin{array}{c} 5 \\ 6 \end{array} [...]
   6 @Stateless ( mappedName = "ejb / diskService ")
   7 public class DiskServiceImpl implements DiskService {
 8
9 CInject<br>10 CMapper
10 @Mapper<br>11 private
     private DiskMapper mapper:
\frac{12}{13}13 @Override<br>14 public Di
     public Disk readByReference (final String reference) throws
           PersistenceServiceException {
15 LOGGER.debug ("Read Disk by reference (" + reference + ")");<br>16 try {
\begin{array}{c|c}\n 16 & \text{try} & \n \end{array}17 return this mapper readByReference (reference);<br>18 } catch (final Exception e) {
       18 } catch ( final Exception e) {
19 LOGGER.error (e, e);<br>20 throw new Persisten
          throw new PersistenceServiceException ("Failed to read Disk by reference (" +
                reference + ")! " + e. getMessage (), e):
21 }
\frac{22}{23}1.124 }
   ✂ ✁
                                       The @Inject is the CDI variation of the @EJB anno-
                                       tation. The @Mapper annotation here is a kind of CDI
                                       qualifier, it is defined by the MyBatis CDI library.
```
#### DiskServiceImpl.java

 $\Box$ 

同

 $PQQ$